#### http://www-adele.imag.fr/~donsez/cours

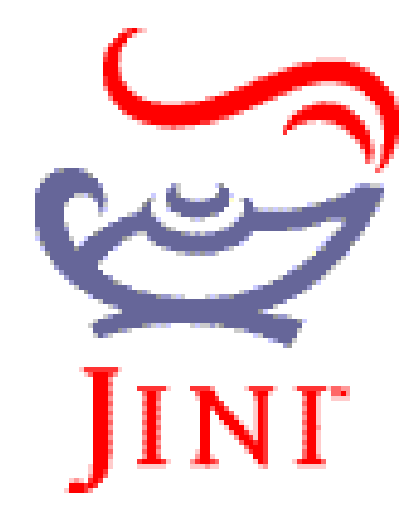

**Didier DONSEZ** Université Joseph Fourier **IMA-IMAG/LSR/ADELE** Didier.Donsez@imag.fr Didier.Donsez@ieee.org

# La toile : maintenant

- 10^10 nœuds
- 10^1 nœuds par individu
- 10^0 sont reliés directement à la toile

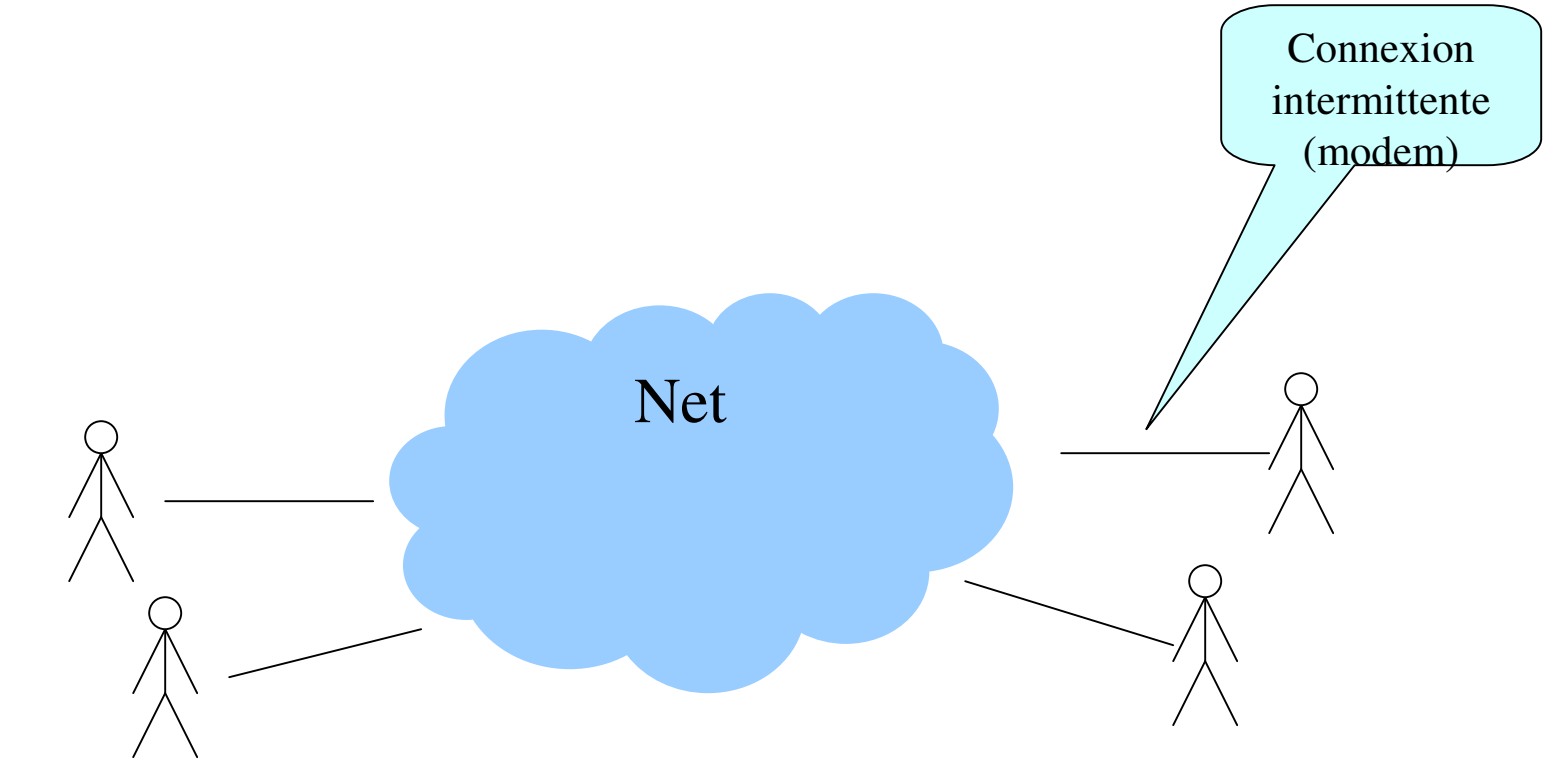

# La toile : demain (matin)

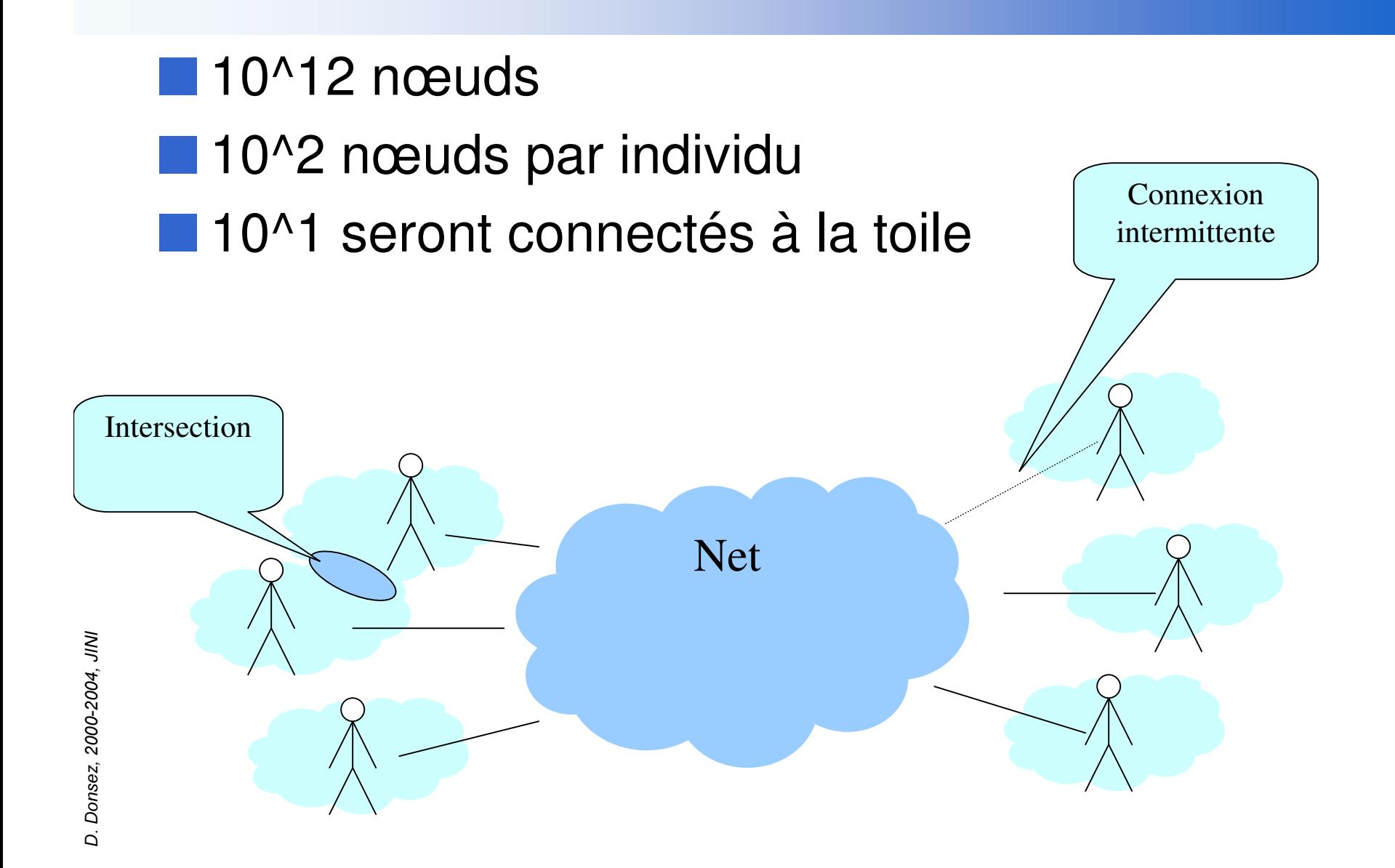

# Motivations de JINI

- :Plug-and-Participate
- Support pour le développement d'applications distribuées
	- Spontanées
		- les fournisseurs de service apparaissent et disparaissent de l'environnement réseau
	- Tolérantes aux pannes
		- L'environnement réseau peu<sup>t</sup> subir des pannes transitoires pouvan<sup>t</sup> former des partitions de réseaux
	- $\bullet$ • Peer To Peer (P2P)
		- Tout nœud est client, serveur, et indexeur

#### Cible

- • Simplification des interfaces et de la connexion entre ordinateurs nomades, enfouis, …
	- PC, PDA, téléphone mobile, TV, STB, Console de Jeux, Digital Camera, HiFi, Imprimantes, Fax, Alarmes, GPS, Domotique, …

#### ■Service

- •Prepare un proxy d'accès au service
- Recherche un service de lookup
- $\bullet$ Enregistre le proxy auprès du service de lookup
- Proxy
	- • Objet sérialisable qui assure la connexion au Service et les invocations de méthodes
		- Peut être un Stub RMI ou tout autre chose (contient un état, utilise un protocole particulier)
- ■ Lookup
	- Les services enregistrent leur Proxys auprès des Lookups
- ■ Client
	- • Interogge (en diffusion) tous les lookups voisins pour obtenir des listes de proxys
	- $\bullet$  Invoque les méthodes sur un proxy (en utilise un autre en cas d'exception)

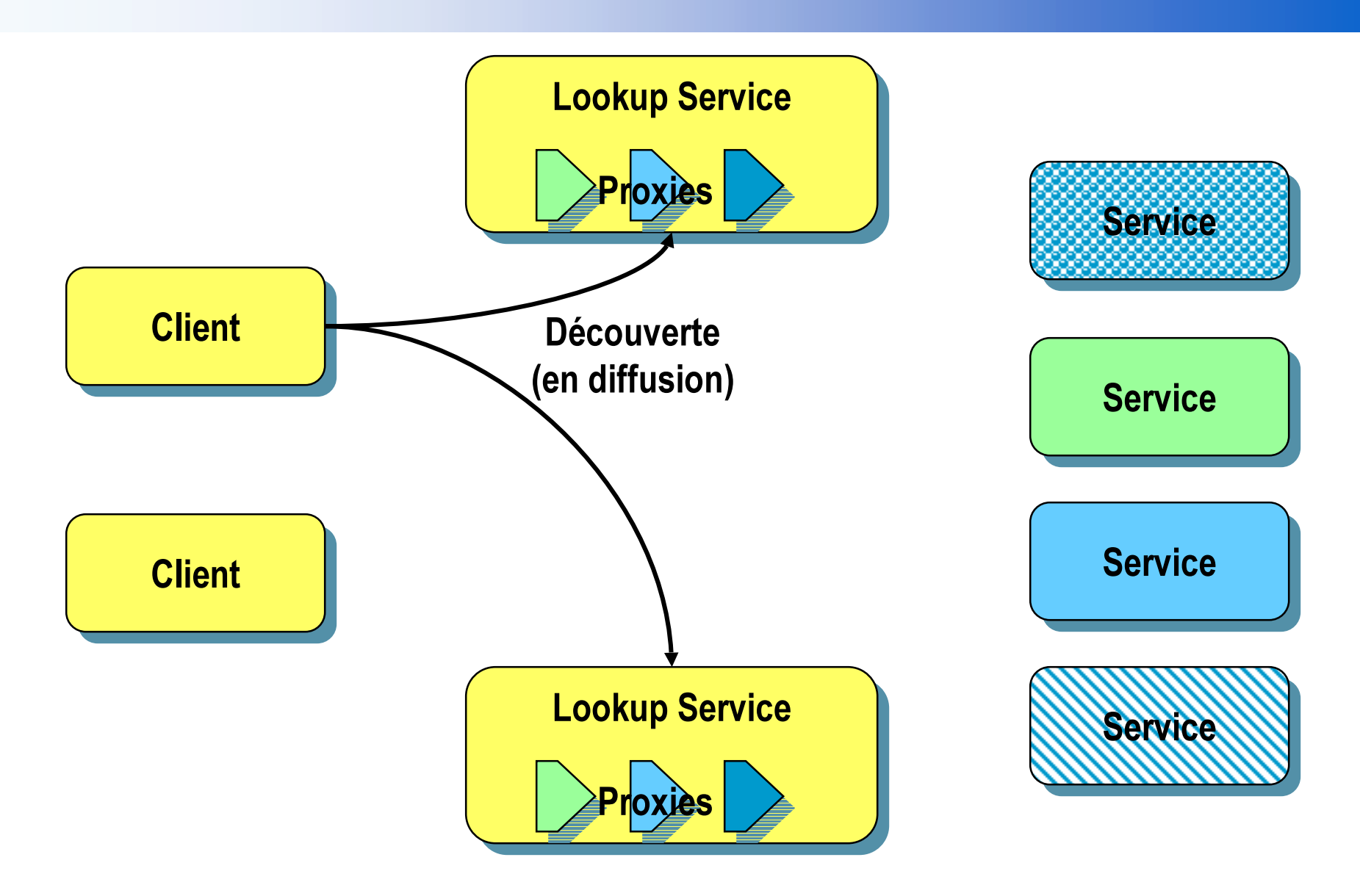

*,*

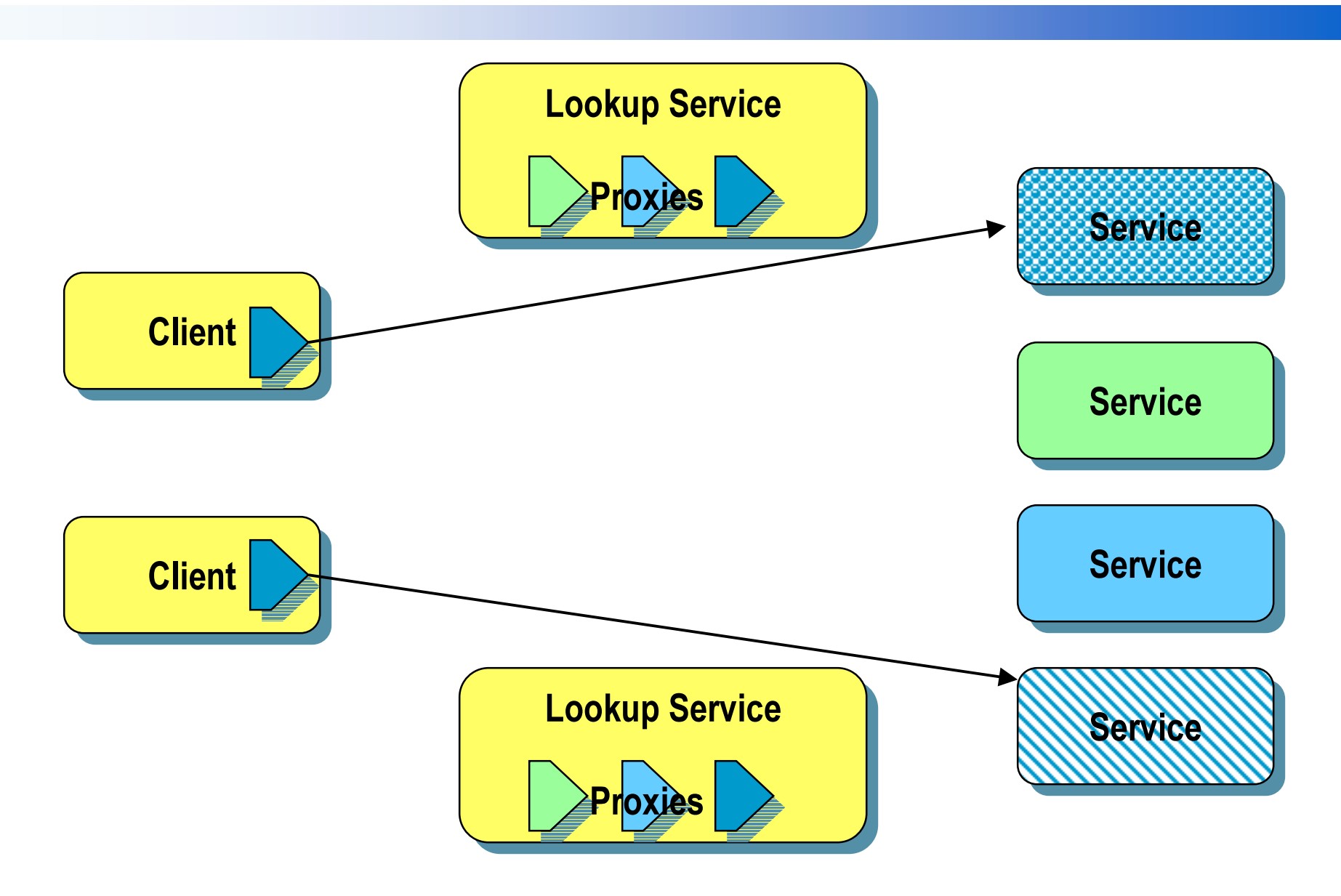

*,*

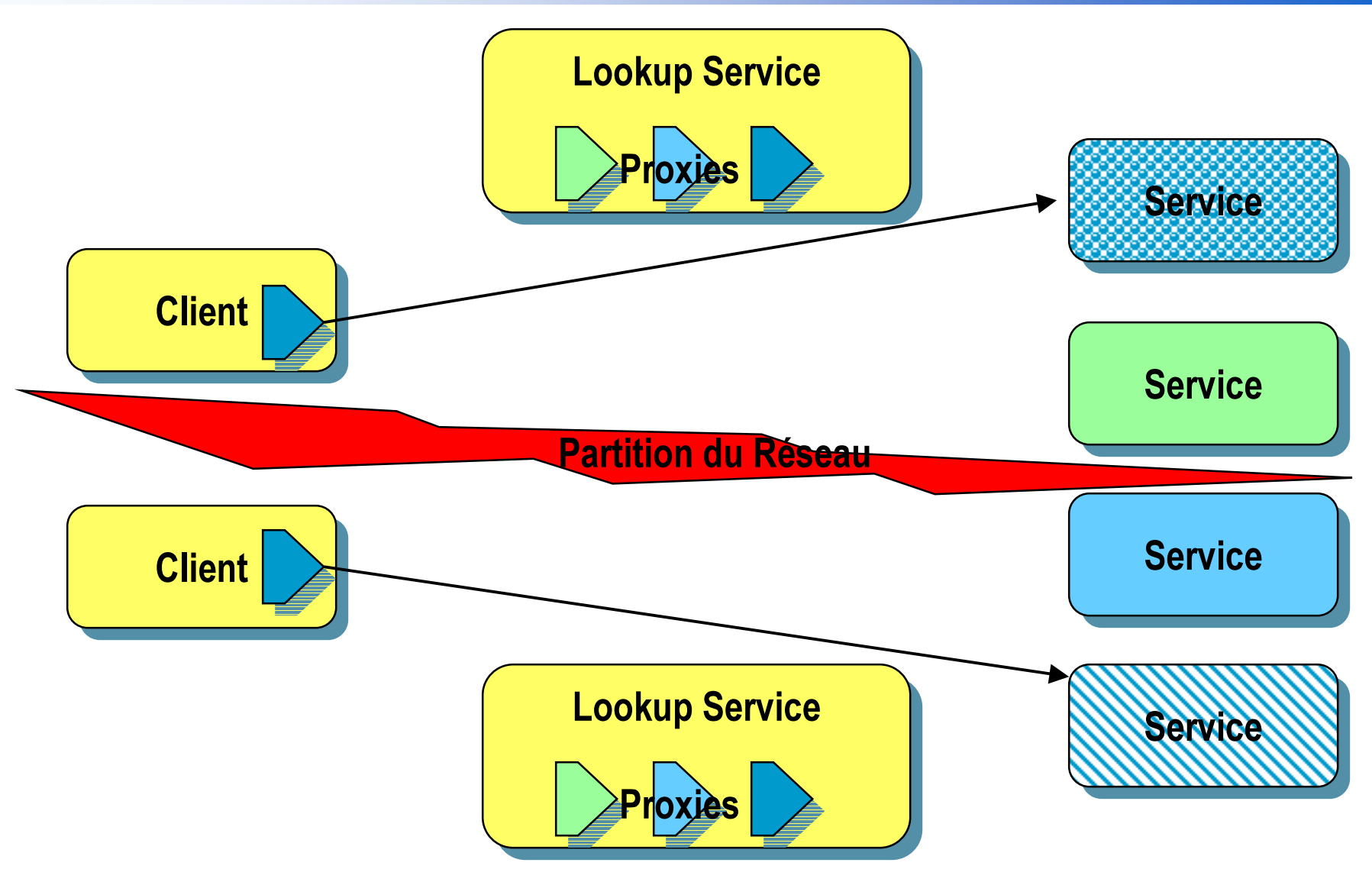

# **Principe**

# discovery-join-lookup du JINI (i)

- Rappel RMI
	- • Naming RMI
		- Un seul serveur de nom associe un nom (chaîne de caractère) au stub d'un service (objet) distant (actif ou activable).
	- • Lookup RMI
		- Le client <sup>s</sup>'adresse à ce serveur de nom pour récupérer ce stub et invoquer des méthodes sur l'objet distant actif

#### Inconvénients

- Le client doit connaître le serveur de nom
	- Adresse IP/Nom DNS et port (1099 par défaut)
- Le serveur peut tomber en panne
	- En cas de reprise, le service ne sait plus qu'il n'est pas enregistré
- Le nom correspond à un seul service (objet) distant
	- Alors que plusieurs objets pourraient rendre le même service
- Le nommage est limité à la chaîne de caractère
- La recherche d'un nom est accessible à tout client

# **Principe** discovery-join-lookup de JINI (ii)

### ■ Tolérance aux pannes du nommage

- Partition de réseau
	- Certains entités s'en rendent compte, d'autres non
- Arrêt brutal d'un serveur de nom / Reprise
- Arrêt brutal d'un service / Reprise

### ■ Solutions

- Emission régulière de message « I'm alive »
	- Mode multicast
- Redondance du service de nommage
	- La cohérence forte n'est pas nécessaire

# **Principe**

# discovery-join-lookup de JINI (iii)

- Nommage
	- Fortement typé
	- •Attributs
	- •Groupes
- Service
	- • Plusieurs providers (rmid ou server) peuven<sup>t</sup> fournir le même service (implémetations différentes)

#### ■ Solutions

- $\bullet$ • Fortement typé
	- La recherche se fait par rappor<sup>t</sup> à une classe/interface
- •Entrées
- $\bullet$  Groupes
	- Un service/client peut participer à plusieurs groupes
- $\bullet$  Stub
	- RMI ou Autre

## Rôle du Proxy

#### Objet sérialisé qui peut être chargé pour accéder au service

## **Structures** du Client et du Serveur

### ■ Serveur

- prepare for discovery Discovering a lookup service
- discover a lookup service <u>Discovering a lookup service</u>
- create information about a service <u>Entry objects</u>
- export a service Service registration
- renew leasing periodically <u>Leasing</u>
- Client
	- prepare for discovery Discovering a lookup service
	- discover a lookup service <u>Discovering a lookup service</u>
	- prepare a template for lookup search Entry objects and Client search
	- lookup a service Client searchcall the service

# La Découverte Unicast Synchrone

■ Classe net.jini.core.discovery.LookupLocator

- Hypothèse : On connaît le l'hôte et le port d'un LS
- Constructeur
	- LookupLocator(java.lang.String url) throws MalformedURLException;
		- jini://host:port

jini://host  $(port=4160)$ 

- LookupLocator(java.lang.String host, int port);
- Méthode
	- ServiceRegistrar getRegistrar()

# La Découverte Multicast Asynchrone (i)

### **Hypothèse:**

- On ne connaît les <hôte, port> des LS voisins
- La découverte de LS peut être restreinte à des groupes
- Classes et Interfaces
	- net.jini.core.discovery.LookupDiscovery
		- L'application enregistre un DiscoveryListener
	- net.jini.core.discovery.DiscoveryListener
		- Les méthodes discovered() et discarded() sont invoquées de manière asynchrone lors de l'apparition et la disparition de **LS**
	- net.jini.core.discovery.DiscoveryEvent
		- Contient les ServiceRegistrar des LS qui apparaissent et disparaissent

# La Découverte Multicast Asynchrone (ii)

■ Classe net.jini.core.discovery.LookupDiscovery

- Permet à l'application d'enregistrer un DiscoveryListener
- • Constructeur
	- LookupDiscovery(String [] groups);
		- La découverte est restreinte aux LS qui servent un des groupes listés ALL\_GROUPS et null signifient qu'il y a pas de restriction NO\_GROUPS et { } rend inactive la découverte de LS
- Méthode
	- public void addDiscoveryListener(DiscoveryListener 1) Ajoute un objet qui implémente DiscoveryListener
	- setGroups(String [] groups)

Permet d' ajouter des groupes pour la découverte

# La Découverte Multicast Asynchrone (iii)

### ■ Interface net.jini.discovery.DiscoveryListener

- Permet de notifier de manière asynchrone l' application de l' arrivée ou la disparition de LS.
- Méthodes
	- public void discovered(DiscoveryEvent e); Invoqué quand un ou plusieurs LS sont découverts
	- public void discarded(DiscoveryEvent e); Invoqué quand un ou plusieurs LS ont disparu

### ■ Classe net.jini.discovery.DiscoveryEvent

- public ServiceRegistrar[] getRegistrars();
	- Tableau des ServiceRegistrar des LS découverts ou disparus

# L'interrogation d'un LS

- Classe abstraite net.jini.core.lookup.ServiceRegistrar
	- Rôle : Proxy vers le LS
- **Méthodes** 
	- Enregistrement de service (par son Serveur)
		- public ServiceRegistration register(ServiceItem item, long leaseDuration) throws java.rmi.RemoteException
	- Recherche d'un service (par un Client)
		- public java.lang.Object lookup(ServiceTemplate tmpl)  $\bullet$ throws java.rmi.RemoteException

Retourne un seul service

• public ServiceMatches lookup (ServiceTemplate tmpl, int maxMatches) throws java.rmi.RemoteException;

Retourne jusqu'à maxMatches services

# L'enregistrement d'un Service par le Serveur

#### Méthodes register() de ServiceRegistrar

- **Classes** 
	- net.jini.core.lookup.ServiceItem
		- Caractérise le service à enregistrer ServiceID serviceID,
			- » Identifiant d'un service
			- java.lang. Object service,
				- » Proxy vers le service
			- Entry[] attributeSets
				- » Tableau d'entrées caractérisant le service
	- net.jini.core.lookup.ServiceRegistration
		- Permet de modifier les caratéristiques (Entryl) du service après l'enregistrement
		- Permet de prolonger le bail (Lease)
		- Permet de récupérer le ServiceID

# La Recherche d'un Service par le Client

- Méthodes lookup() de ServiceRegistrar
	- **Classes** 
		- net.jini.core.lookup.ServiceTemplate
			- Définit le profil des services recherchés  $\bullet$ ServiceTemplate(
				- ServiceID serviceID.
				- » Identifiant(universel) d'un service (128 bits générés aléatoirement) java.lang.Class[] serviceTypes,
					- » Ensemble des classes (et sous-classes) recherchées
				- Entry[] attrSetTemplates

);

- net.jini.core.lookup.ServiceMatches
	- public class ServiceMatches {
	- public ServiceItem[] items;
	- public int totalMatches;

D. Donsez, 2000-2004, JINI

# Restriction de la Recherche

#### ■ ServiceID

- $\bullet$  ==null : tout service
- !=null : le service a qui le LS a donné ce numéro lors de l' enregistrement

### ■ Class[]

- $\bullet$  ==null : tout service
- La classe du service recherché doit être une des classes du tableau ou une de leur sous classes

### ■ Entry[]

- $\bullet$  ==null : tout service
- Le service recherché doit avoir une des Entry qui vérifie avec equals() les Entry du tableau

### Exemple

```
public interface PrinterIntf implements java.rmi.Remote {
   public void print(Document doc) throws java.rmi.RemoteException;
`
public class abstract Printer implements PrinterIntf {
    public void print(Document doc) throws java.rmi.RemoteException;
}
```

```
public class PaperQuality extends Entry {
    public String quality;
    public PaperQuality(String quality) {this.quality=quality};
}
public class PaperSize extends Entry {
    public String size;
```
public PaperSize(String size) {this.size=size};

}

# Exemple d'enregistrement

LookupLocator lookup = new LookupLocator("jini://hostreg"); ServiceRegistrar registrar = lookup.getRegistrar();

Printer colordeskPrinterService = new ColorDeskPrinterService(); // objet UnicastObject Entry[] colordeskPrinterAttr={ new PaperQuality("photo"), new PaperSize("A4") }; Serviceltem itemcolor=new Serviceltem(null, colordeskPrinterService, colordeskPrinterAttr); ServiceRegistration regcolor = registrar.register(itemcolor, Lease.ANY); // bail fixé par le LS

Printer bwdeptPrinterService = new BWDeptPrinterService(); // objet UnicastObject Entry[] bwdeptPrinterAttr={ new PaperQuality ("normal"). new PaperSize("A4"), new PaperSize("US letter") };

Serviceltem itembw=new Serviceltem(null, colordeskPrinterService, colordeskPrinterAttr); ServiceRegistration regbw = registrar.register(itembw, 10\*60\*1000); // 10 minutes

System.out.println("Lease of service "+ regbw.getServiceID() +" expires at: « + regbw.getLease().getExpiration() - System.currentTimeMillis() + " milliseconds from now"):

### Exemple de recherche

LookupLocator lookup = new LookupLocator("jini://hostreq");

ServiceRegistrar registrar = lookup.getRegistrar();

// Selectionne toutes les imprimantes mais n'en utilise qu'une

Class[] printerClasses=new Class[1]; printerClasses[0]=Printer.class;

ServiceTemplate allPrinterTemplate=new ServiceTemplate(null, printerClasses, null)

Printer printer = (Printer) registrar.lookup(allPrinterTemplate);

printer.print(new TextDocument("report.txt"));

// Selectionne les imprimantes dont les Entry contient PaperSize("A4") ou PaperSize("A3") Entry[] A4A3PaperSizeAttr={ new PaperSize("A4"), new PaperSize("A3") };

ServiceTemplate A4A3PrinterTemplate=new ServiceTemplate(null, printerClasses, A4A3PaperSizeAttr) ServiceMatches matches = (Printer)registrar.lookup(A4A3PrinterTemplate, 10);

for (int  $n = 0$ ;  $n <$  matches items length;  $n+1$ ) {

Printer a4a3printer = (Printer) matches.items[n].service;

if (a4a3printer != null)  ${a4a3printer.print(new Document("report.txt"))$ ;}

// Selectionne les imprimantes couleur mais n'en utilise qu'une

Class[] colorPrinterClasses=new Class[1]; colorPrinterClasses[0]=ColorPrinter.class; ServiceTemplate allPrinterTemplate=new ServiceTemplate(null, colorPrinterClasses, null) Printer colorPrinter = (Printer)registrar.lookup(colorPrinterTemplate); colorPrinter.print(new JPEGDocument("family.jpg"));

# Exemple de Service JINI

#### ■ L'interface distante Jtime

• Remarque : Le proxy sera un stub RMI public interface JTime extends java.rmi.Remote { public long getTime() throws java.rmi.RemoteException; }

■ L'objet distant JTimeImpl

• Préférable en objet activable

public class JTimeImpl

extends UnicastRemoteObject

implements JTime, ServicelDListener, Serializable {

public JTimelmpl() throws Remote Exception  $\{$  super ();  $\}$ 

public long getTime() throws RemoteException {

return(System.currentTimeMillis()); }

public void serviceIDNotify (ServiceID serviceId) { }

}

# **Exemple de Service JINI**

#### Le serveur

```
• Démarre l'objet et le « publie »
public class JTimeServer {
 public static void main (String[] args) {
 try \{System.setSecurityManager (new RMISecurityManager ());
 Entry[] aeAttributes = new Entry[1];
 aeAttributes[0] = new Name("Time");aeAttributes[1] = new Name("Temps");
 aeAttributes[2] = new Name("Tiempo");
```
JTime jtime = new JTimeImpl();

Joinmanager joinmanager = new JoinManager(jtime, ae Attributes,

```
jtime,new LeaseRenewalManager());
```

```
} catch(Exception e) { System.err.println(e); }
```
D. Donsez, 2000-2004, JINI

# Exemple d'un client unicast

```
class JTimeClient {
public static void main (String[] args) \{try \{System.setSecurityManager (new RMISecurityManager ());
 LookupLocator lookup = new LookupLocator ("jini://localhost");
 String sHost = lookup.getHost (); int iPort = lookup.getPort ();
 ServiceRegistrar registrar = lookup.getRegistrar ();
  ServiceID id = registrar.getServiceID ();
 Entry\iint aeAttributes = new Entry\iint [1];
 aeAttributes[0] = new Name ("Time");ServiceTemplate template = new ServiceTemplate (null, null, aeAttributes);
  TimeServer timeServer= (TimeServer) registrar.lookup (template);
  if (timeServer  instanceof TimeServer) {
  long startTime = timeServer.getTime(); System.out.println ("TimeClient: Time at server is " + startTime);
  long stopTime = System.currentTimeMillis(); System.out.println ("TimeClient:: Time at client is " + stopTime);
  float difference= stopTime-startTime;
  System.out.println ("TimeClient:: Time for message to traverse the net is --->" + difference + " msecs<---");
  }
 } catch (Exception e) { System.out.println ("TimeClient: MyClient.main() exception: " + e); } } }
```
*'*

# Exemple Scrutation des services JINI

class JiniLookupSnooper { public static void main (String[] args) { try  $\{$ System.setSecurityManager (new RMISecurityManager ()); LookupLocator lookup = new LookupLocator ("jini://localhost"); System.out.println ("LookupLocator = " + lookup); System.out.println ("LookupLocator.host = " + lookup.getHost()); System.out.println ("LookupLocator.port = " + lookup.getPort()); ServiceRegistrar registrar = lookup.getRegistrar(); System.out.println ("ServiceRegistrar = " + registrar); System.out.println ("ServiceID = " + registrar.getServiceID ()); ServiceMatches matches = registrar.lookup(new ServiceTemplate (null, null, null),50); System.out.println ("ServiceMatches = " + matches); System.out.println ("num matches = " $+$  matches.totalMatches); for (int i = 0; i < matches.totalMatches; i++) { System.out.println ("svc item " +  $i$  + ": " + matches.items[i]); System.out.println ("svc object " + i + ": "+ matches.items[i].service); }

```
6\VWHPRXWSULQWOQ 


} catch (Exception e) { System.out.println("main(): Exception " + e); } } }
```
# Type de Proxy de Service

### ■ Type 1 : Stub RMI

- Généré par rmic
- •Utilise donc TPC/IP des RMI

### ■ Type 2 : Stub RMI + Etat

• objet sérialisable qui contient des informations d' état et un stub RMI

### ■ Type 3 : protocole propre

- Protocole réseau autre que TCP
	- HTTP, UDP, propriétaire (HP JetSend,...), ...
- Encodage/Décodage des méthodes
- Utilise par les péripheriques propriétaires

# Les protocoles de Lookup

#### 3 protocoles entre Discovery Entity (DE) et Lookup Server (LS)

- Multicast Request Protocol
- •• Multicast Announcement Protocol
- Unicast Discovery Protocol (TCP)

# Multicast Request Protocol

#### ■ But: Découverte par DE des LS voisins

•Au démarrage du DE

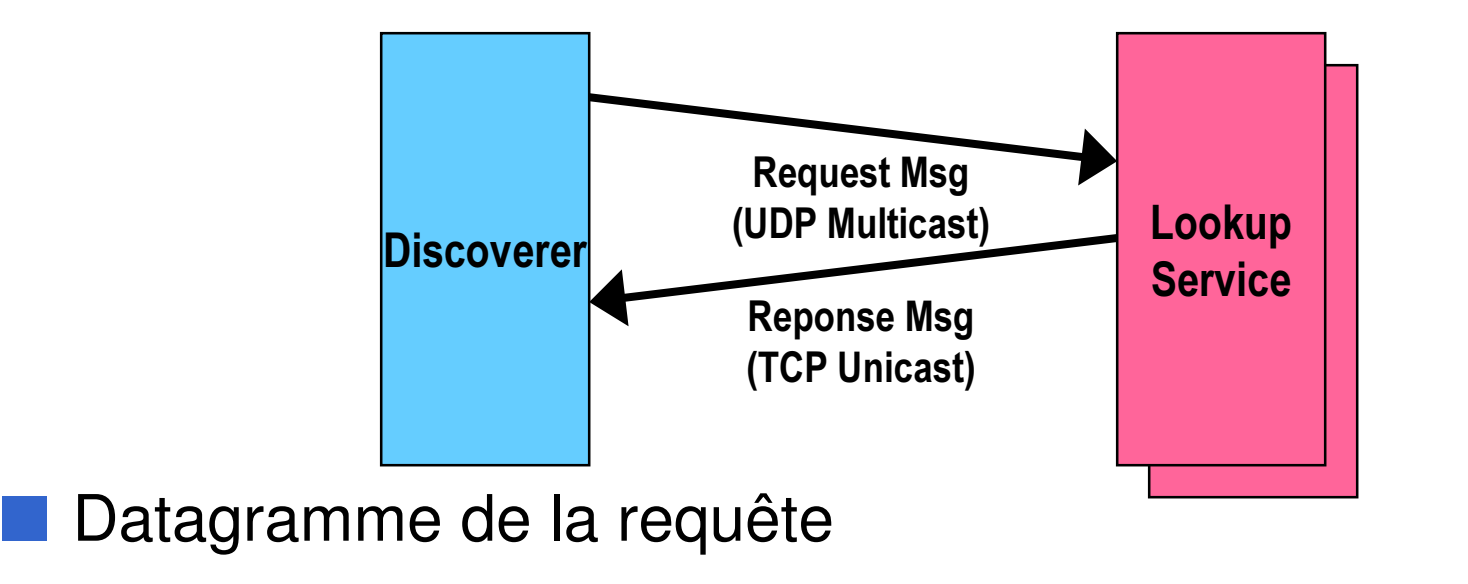

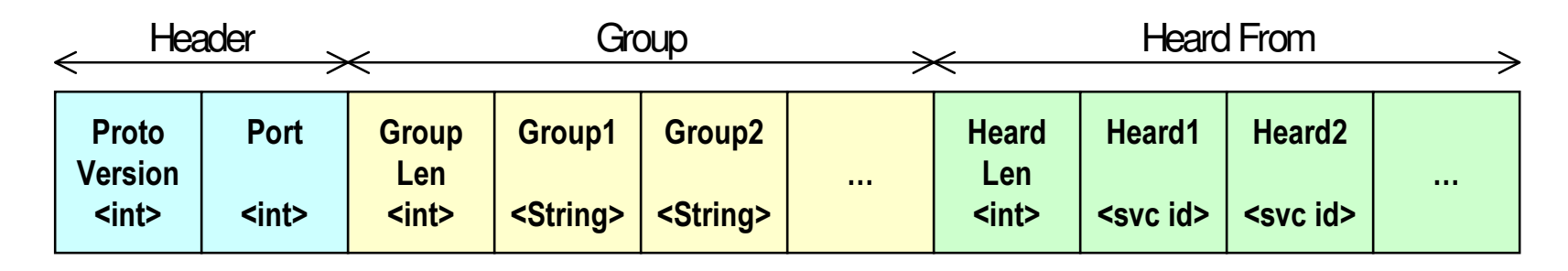

# **Multicast Announcement Protocol**

#### But : Un LS annonce sa présence

Startup du LS puis régulier (120sec) au cas où le réseau tombe  $\bullet$ 

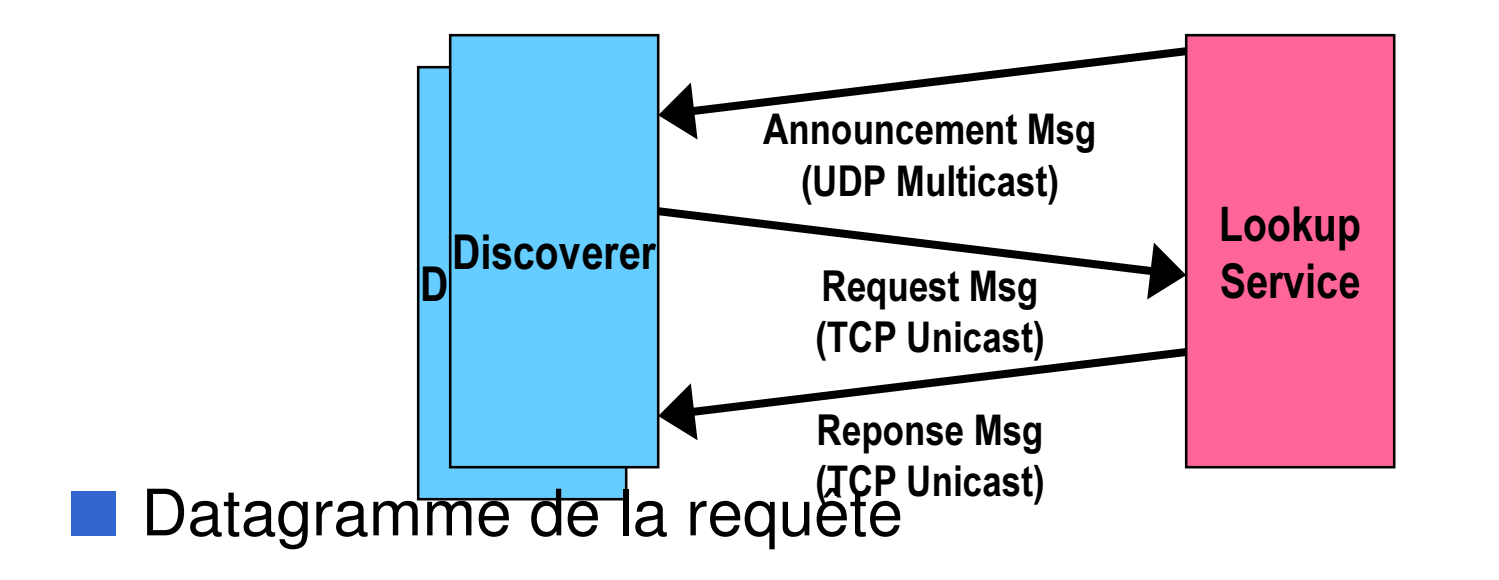

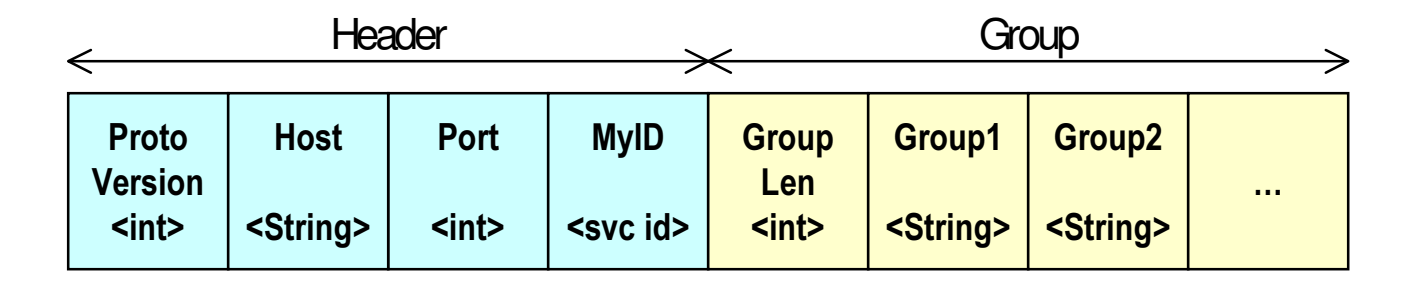

# Unicast Discovery Protocol (TCP)

Connexion initiée par le LS en réponse au Multicast Request

- •• Connexion initié par le DE (quand DE connaît <hote,port> d'un LS
- •DE envoie la version du protocole à LS
- •LS répond à DE avec un liste de groupes

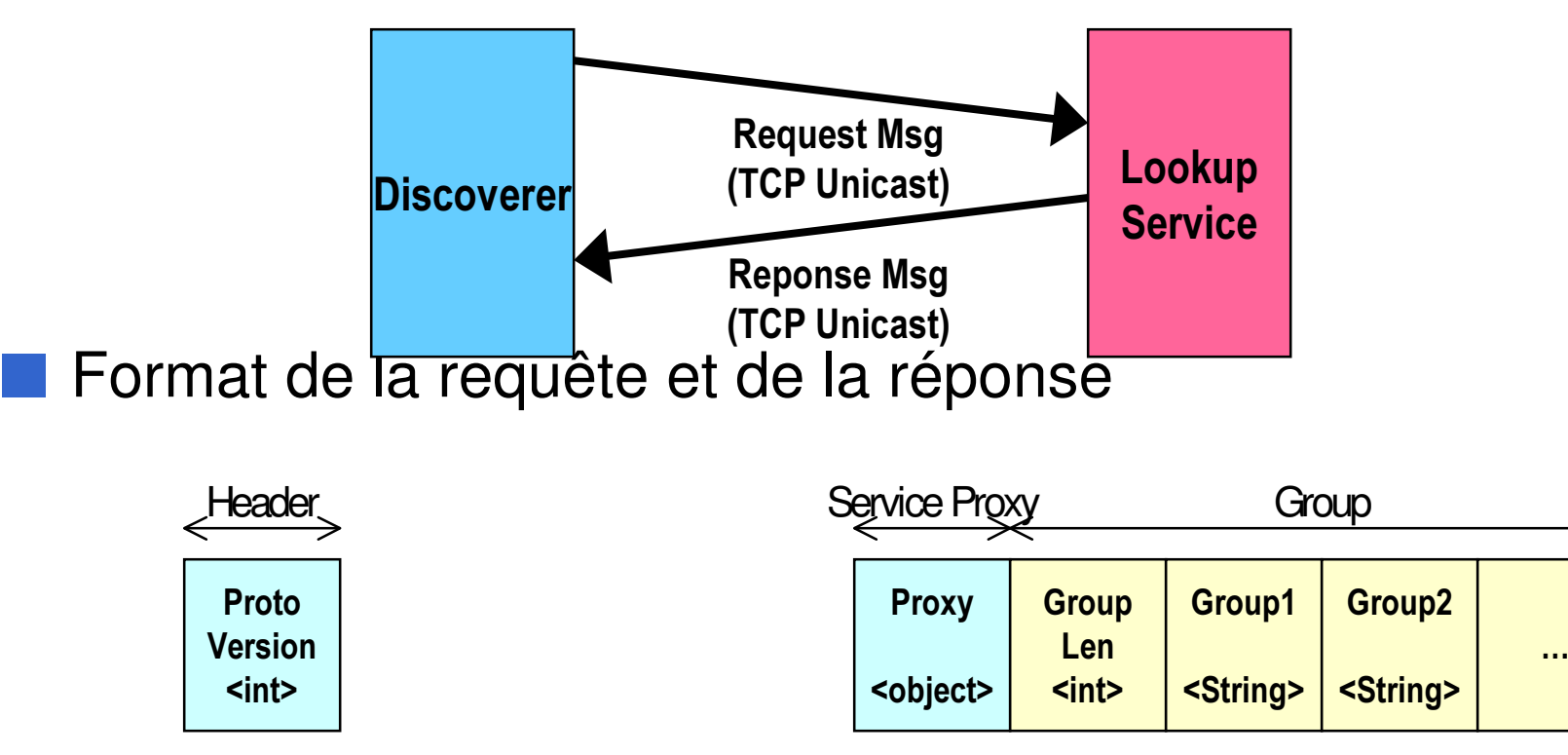

## **Constantes des protocoles**

#### Multicast Protocols

- LAN IP Broadcast (comme DHCP ou BOOTP)
- IP Multicast (recommendé)
	- 224.0.1.85:4160 pour Multicast Request Protocol
	- 224.0.1.84:4160 pour Multicast Announcement Protocol
	- TTL (Time-to-Live) 15 par défaut Propriété net.jini.discovery.ttl
	- Datagramme d'au maximum 512 octets
- **Unicast Discovery Protocol** 
	- TCP : le port est aussi 4160  $(=\theta xCAFE \theta xBABE)$
- Intervalle de réémission
	- Multicast Announcement Protocol : 120 sec par défaut

# Services JINI

### ■ Lookup

- classes utilitaires pour la découverte/interrogation de serveurs de Lookup
- Distributed Events
	- Intégration aux JavaBeans

### ■ Transaction

- Validation à deux phases
- Transactions imbriquées (Nested)
- JavaSpace
	- Espace de données persistant distribué

### Distributed Events

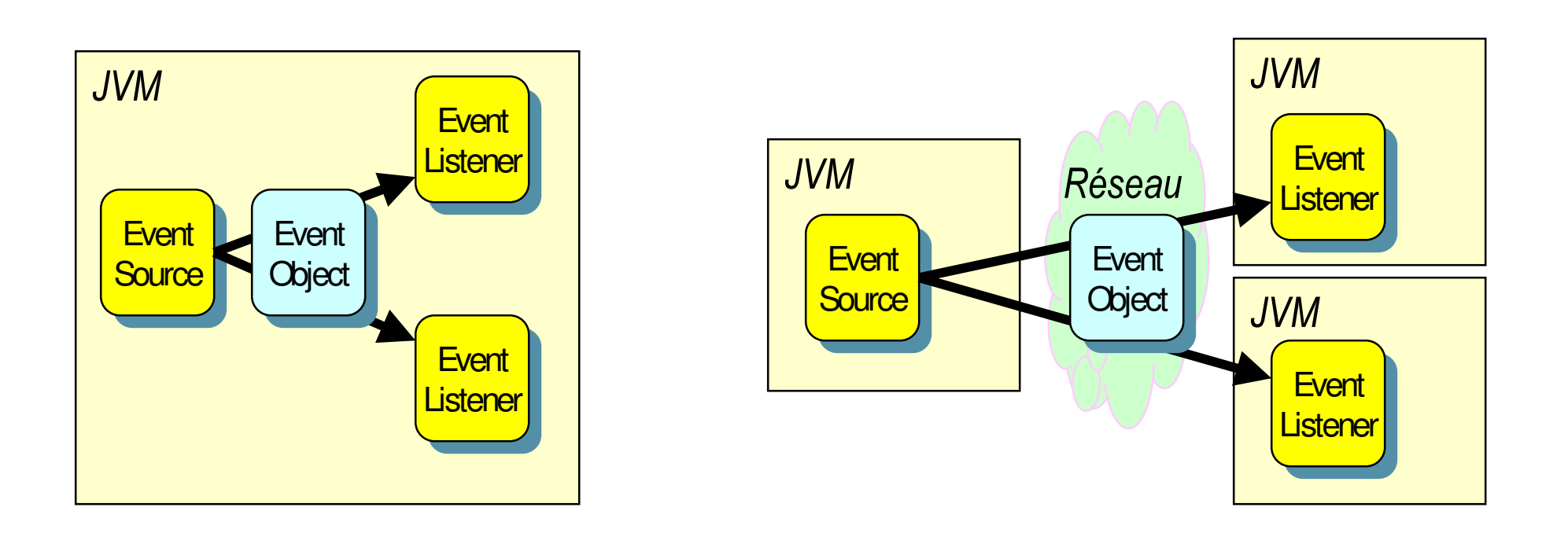

#### ■ Intégration au modèle des JavaBeans

### Concurrence

#### Salutation

• Voir article Spectrum

# Bibliographie JINI

#### ■ Livres JINI

- •• Scott Oaks & Henry Wong, "Jini in a Nutshell", 1st edition March 2000, ISBN 1-56592-759-1, 416 pages, Ed Oreilly
- W. Keith Edwards , « Core Jini », June 1999, Prentice Hall; ISBN: 013014469X
- Ken Arnold, Bryan Osullivan, Robert W. Scheifler, Jim Waldo, Ann Wollrath, Bryan O'Sullivan , « The Jini(TM) Specification (The Jini(TM) Technology Series) », 1 edition (June 1999), Addison-Wesley Pub Co; ISBN: 0201616343
- $\bullet$ • Professional JINI, Ed Wrox, 2000

# Webographie JINI

#### ■ Sites

- •http://www.sun.com/jini
- http://www.kedwards.com/jini
- http://www.jini.org
- http://www.artima.com/jini
- Tutorial
	- $\bullet$  Jan Newmarch's Guide to JINI Technologies
		- http://pandonia.canberra.edu.au/java/jini/tutorial/Jini.xml Le plus à jour et complet
	- • Gopalan Suresh Raj
		- http://www.execpc.com/~gopalan/java/jini.html
	- •• Noel Enete's ``Nuggets'' tutorial
		- www.enete.com/download/#\_nuggets\_
	- $\bullet$ • Eran Davidov's timeservice example
		- $\bullet$ www.artima.com/jini/resources/timeservice.html